Kommu<mark>nal-</mark> und<br>Abwasserberatung NRW

.

**Informationsveranstaltung**

**EDV-Umsetzung der "Verwaltungsvorschrift über die Aufstellung von Abwasserbeseitigungskonzepten der Gemeinden" (VV ABK)**

**17.01.2008, Bergisch Gladbach**

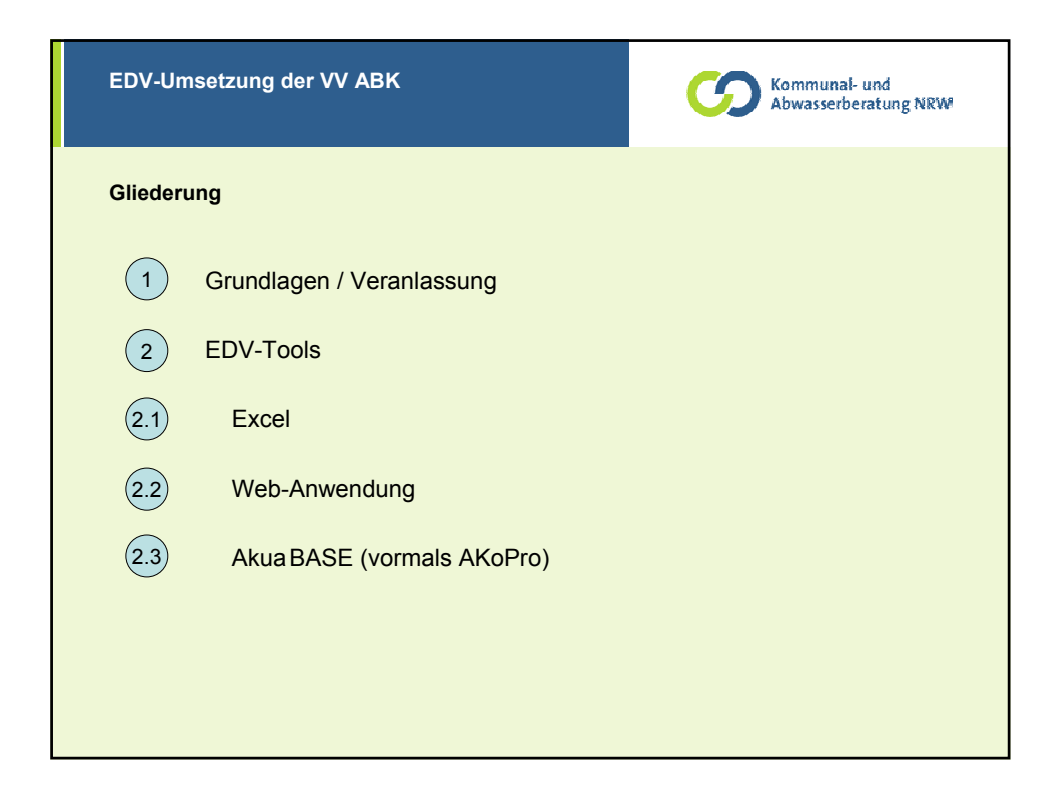

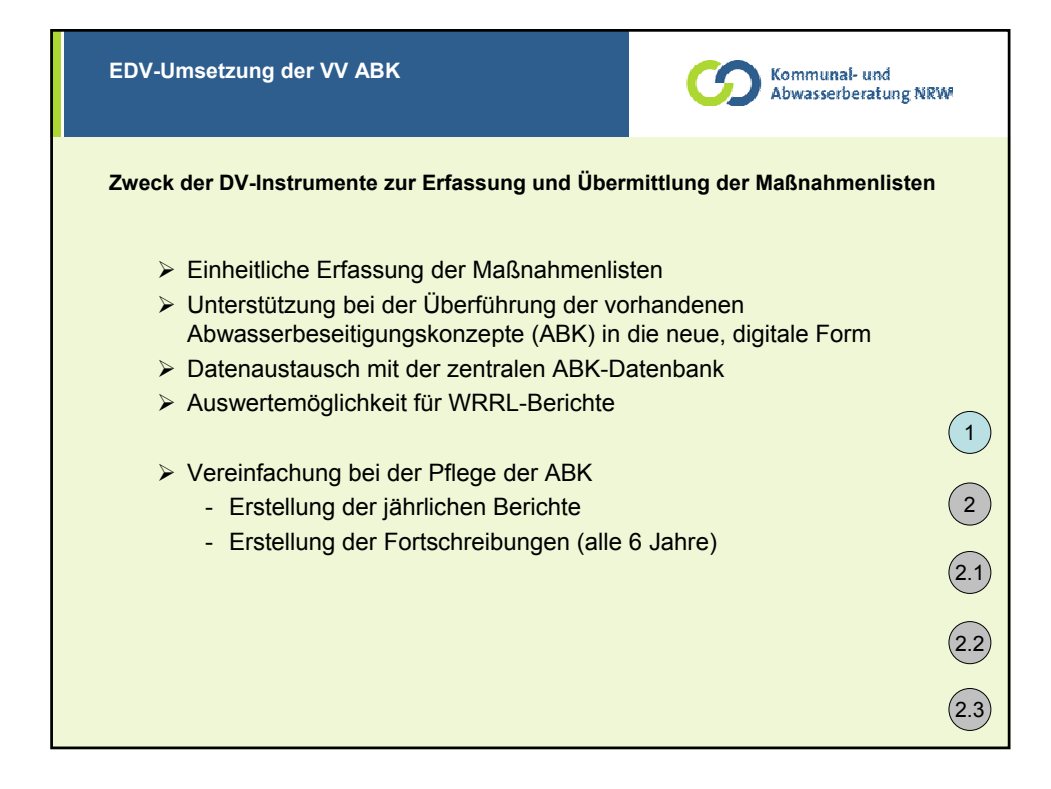

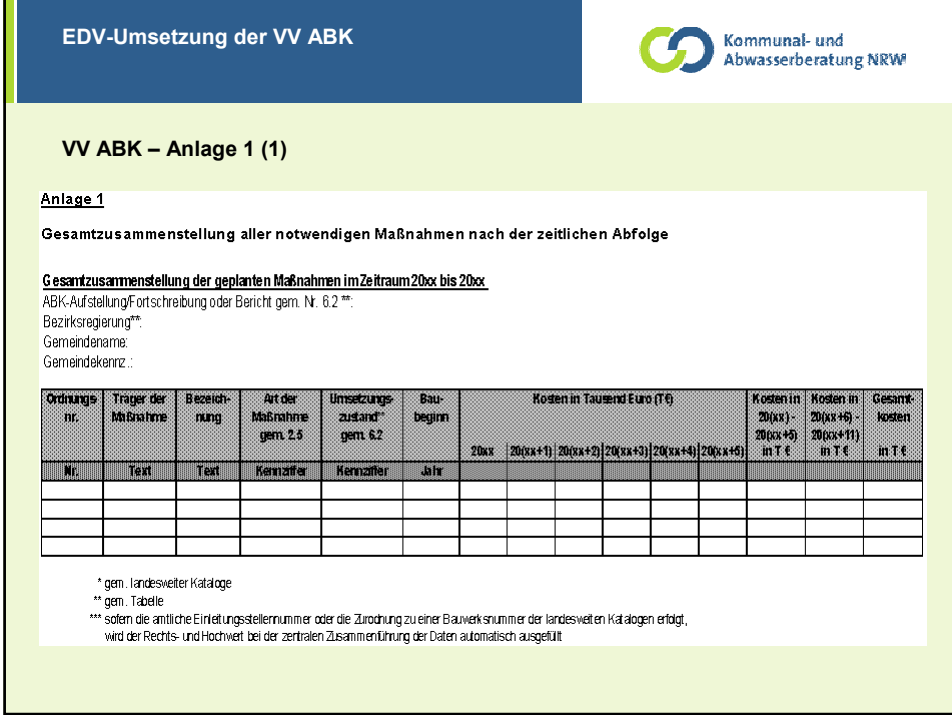

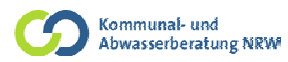

## **VV ABK – Anlage 1 (2)**

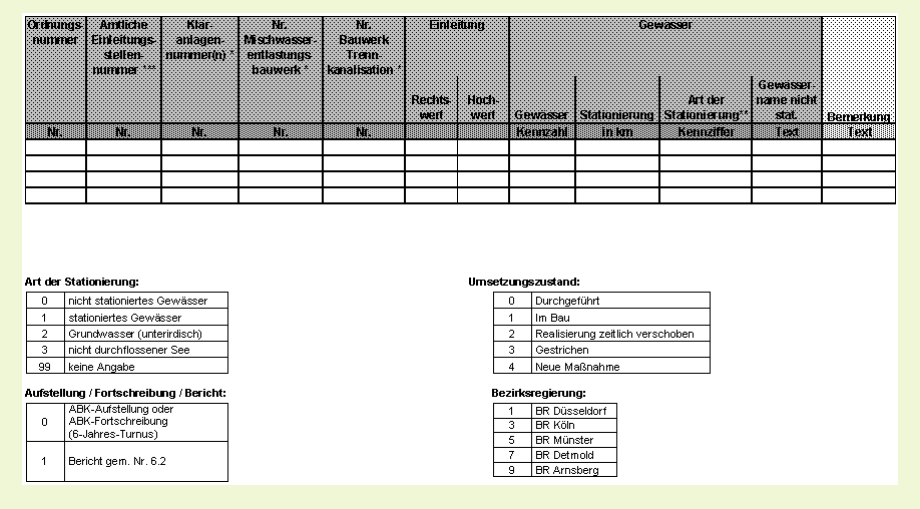

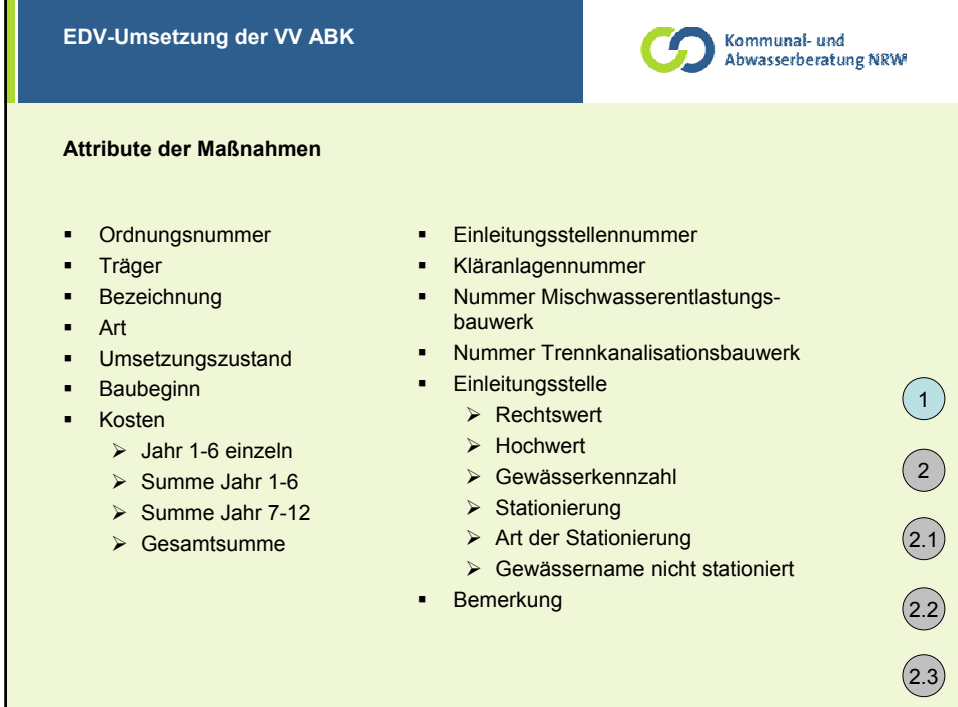

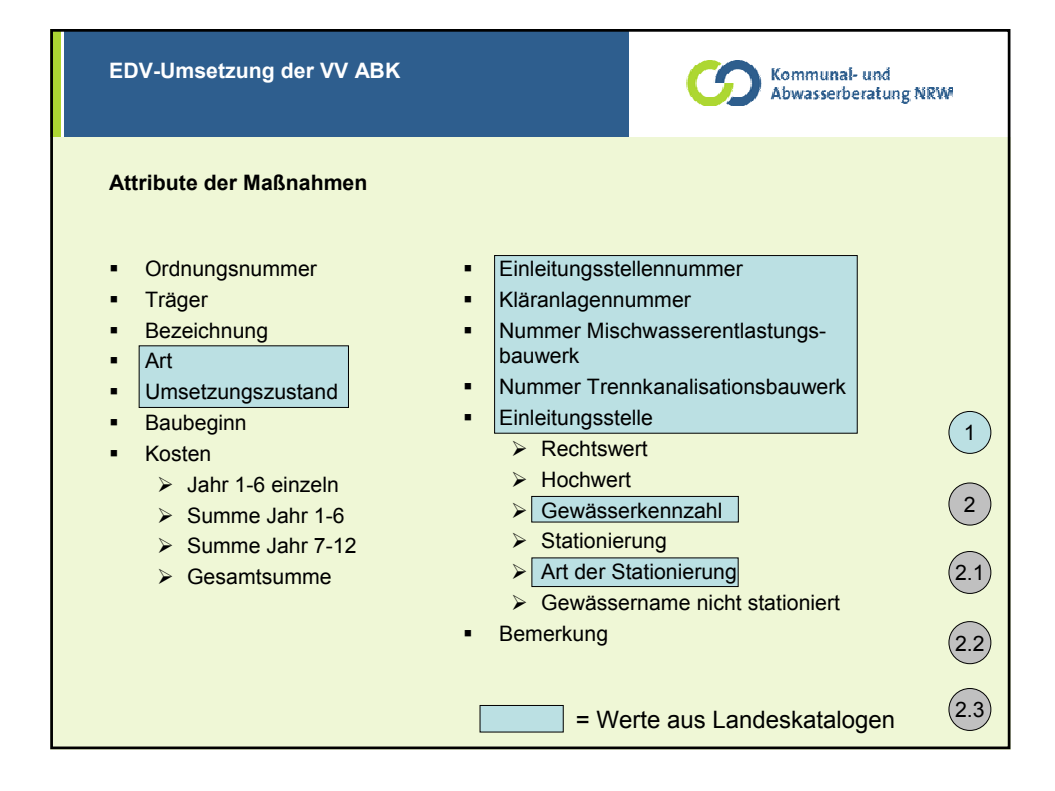

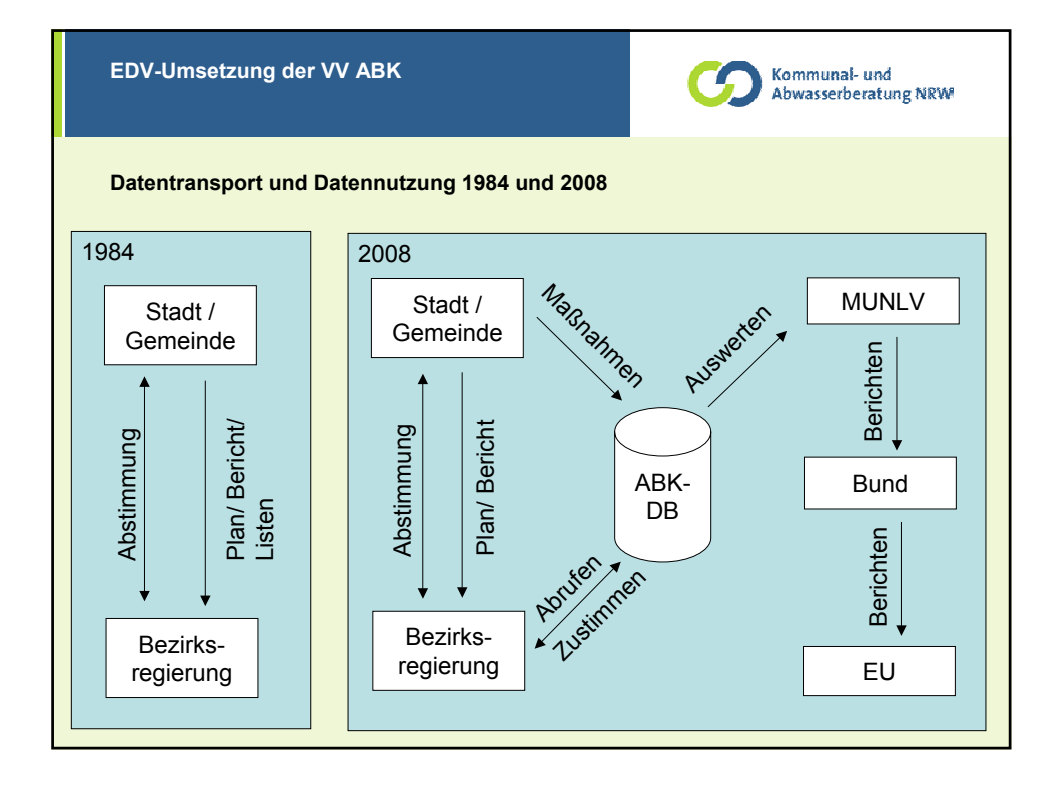

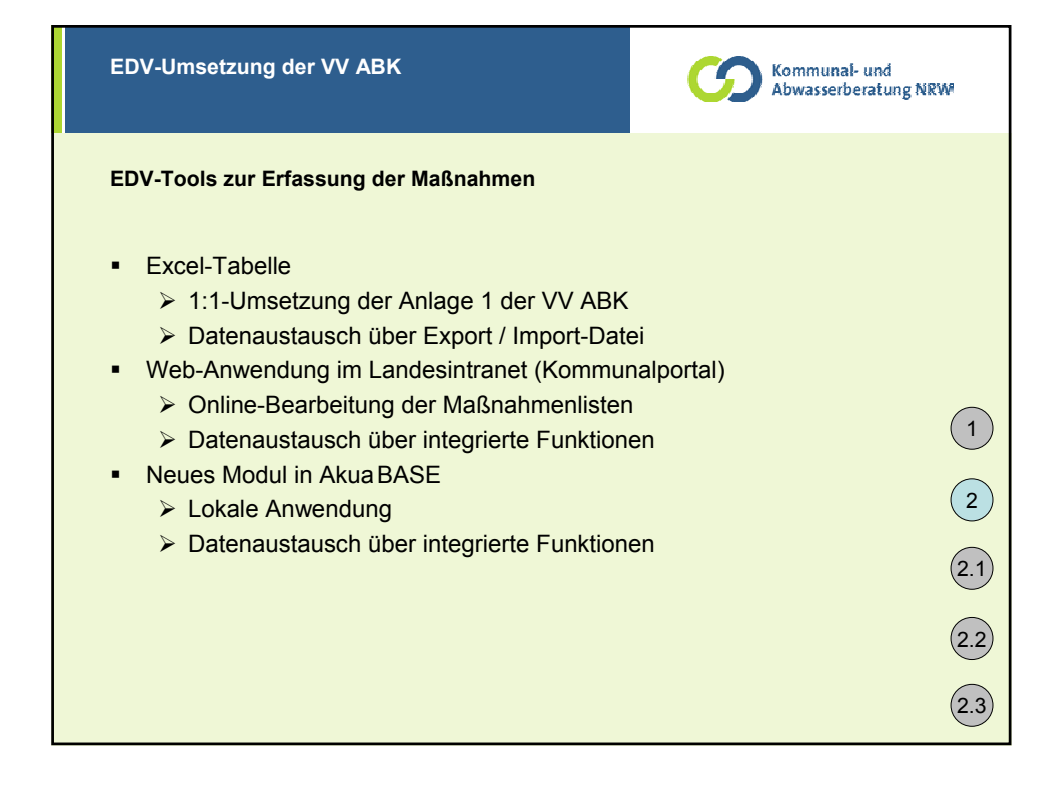

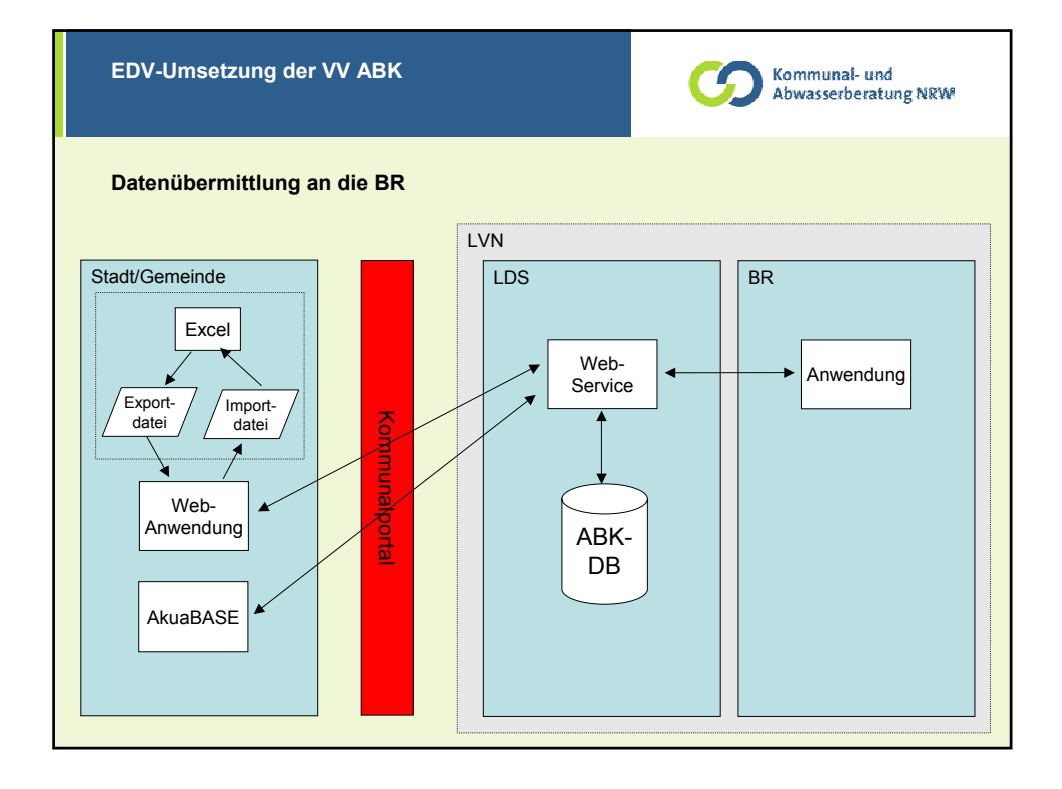

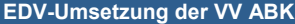

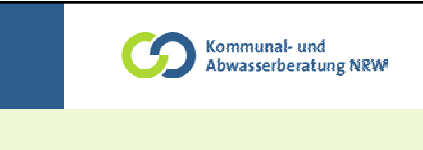

## **Excel**

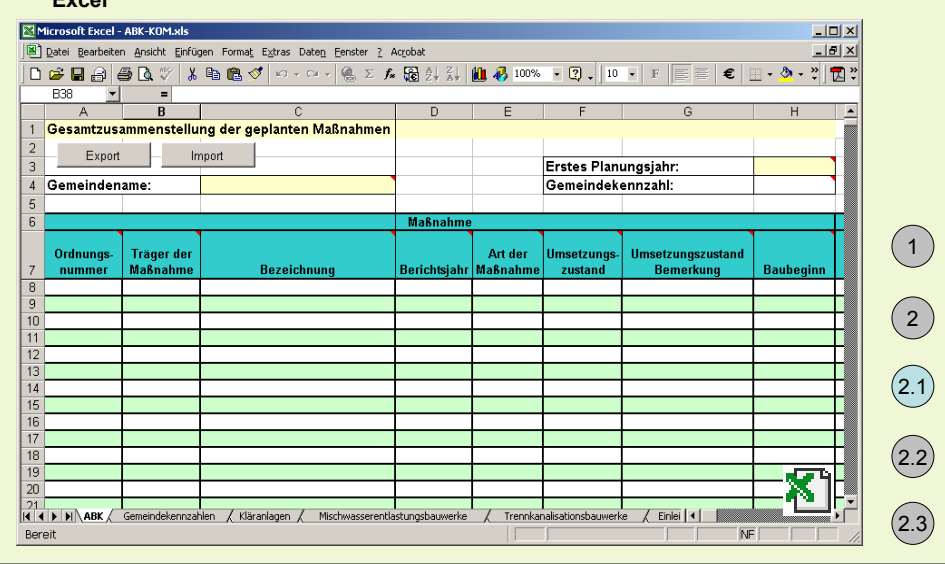

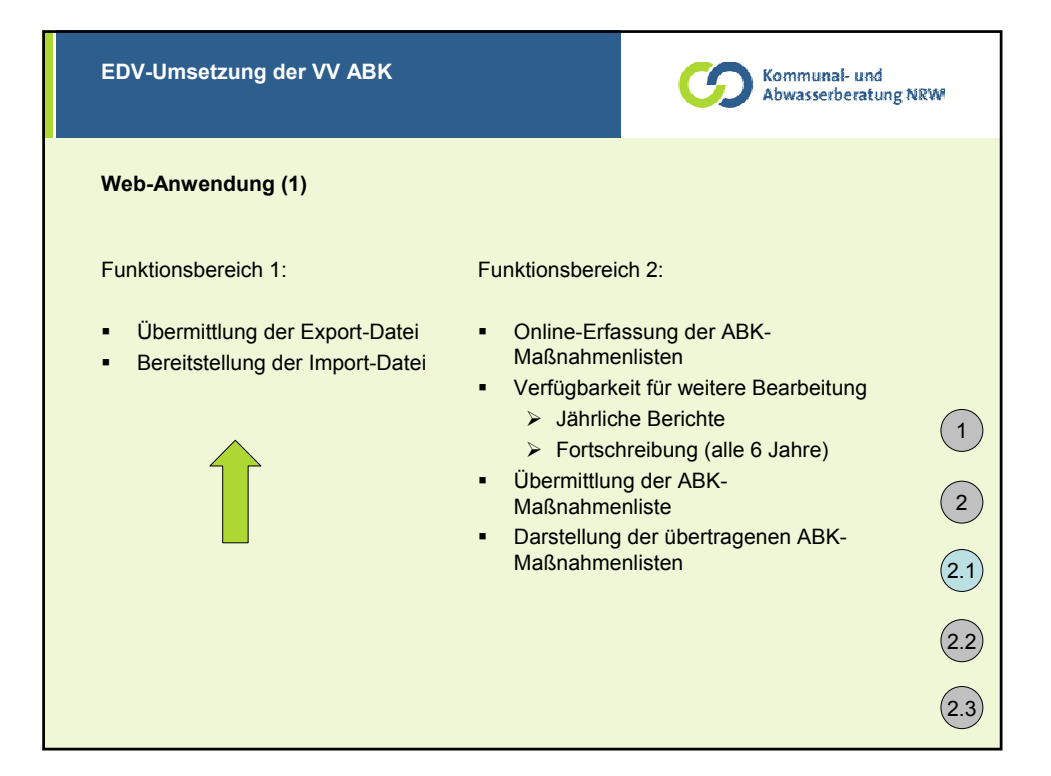

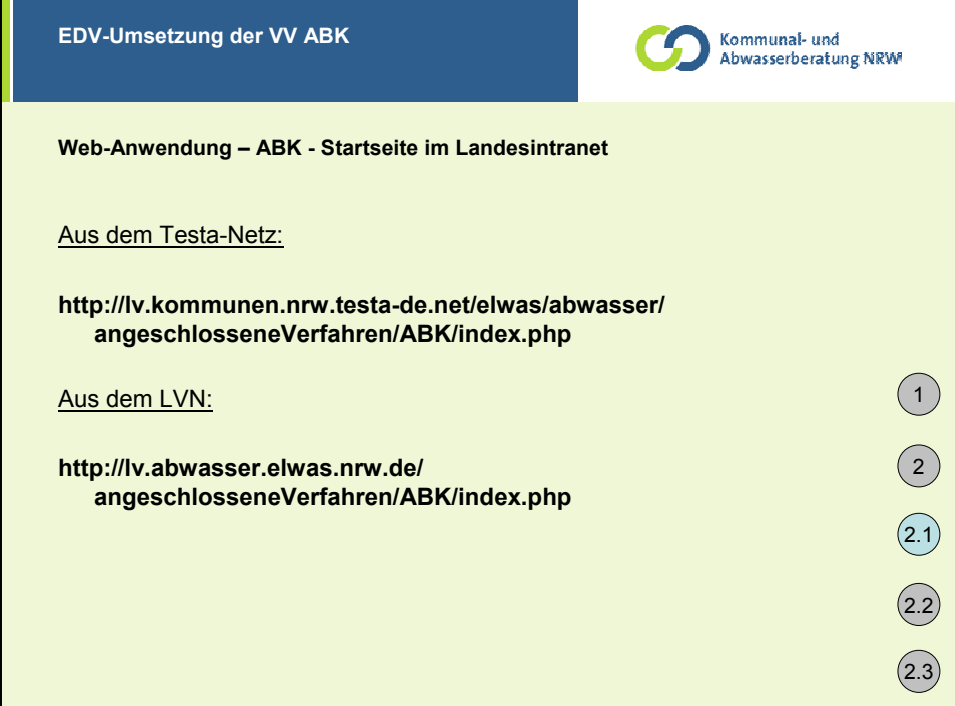

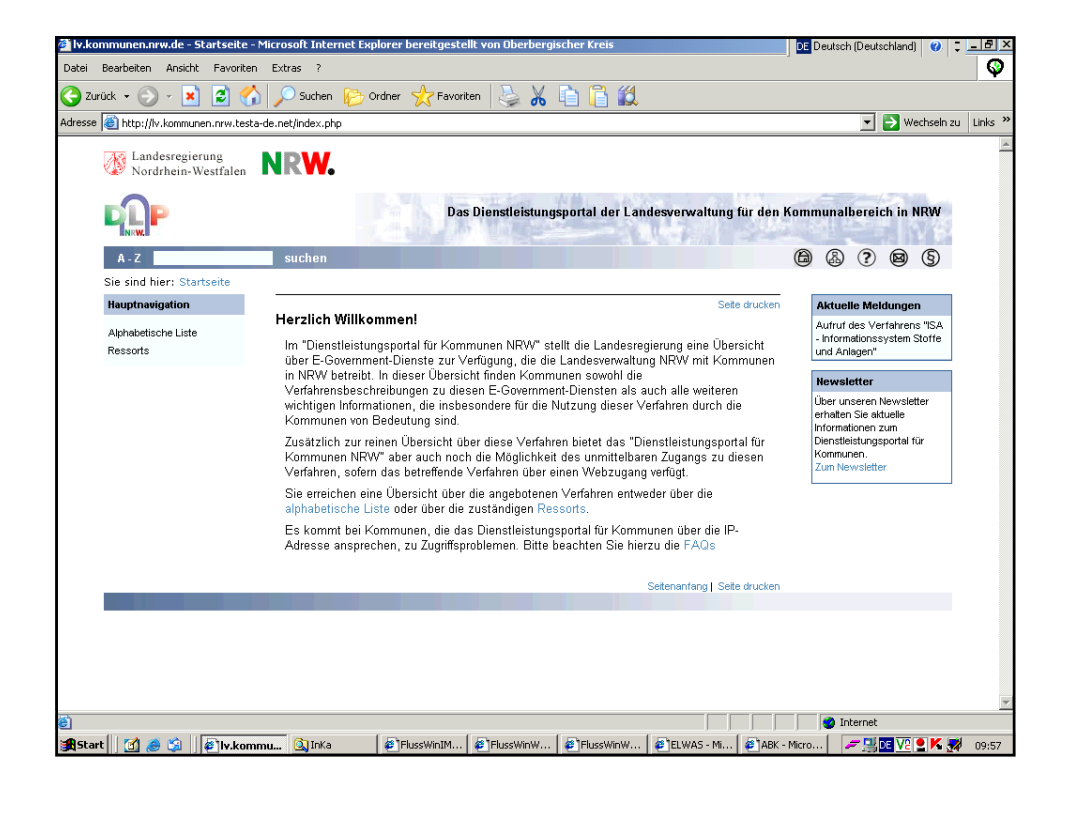

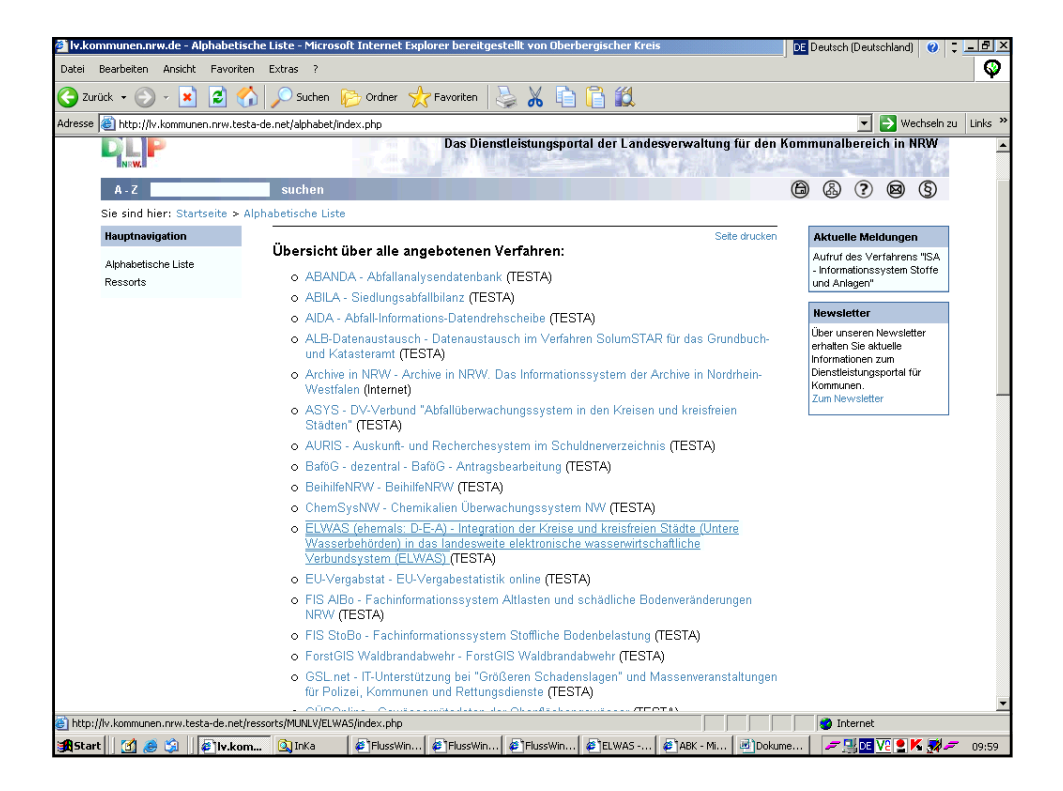

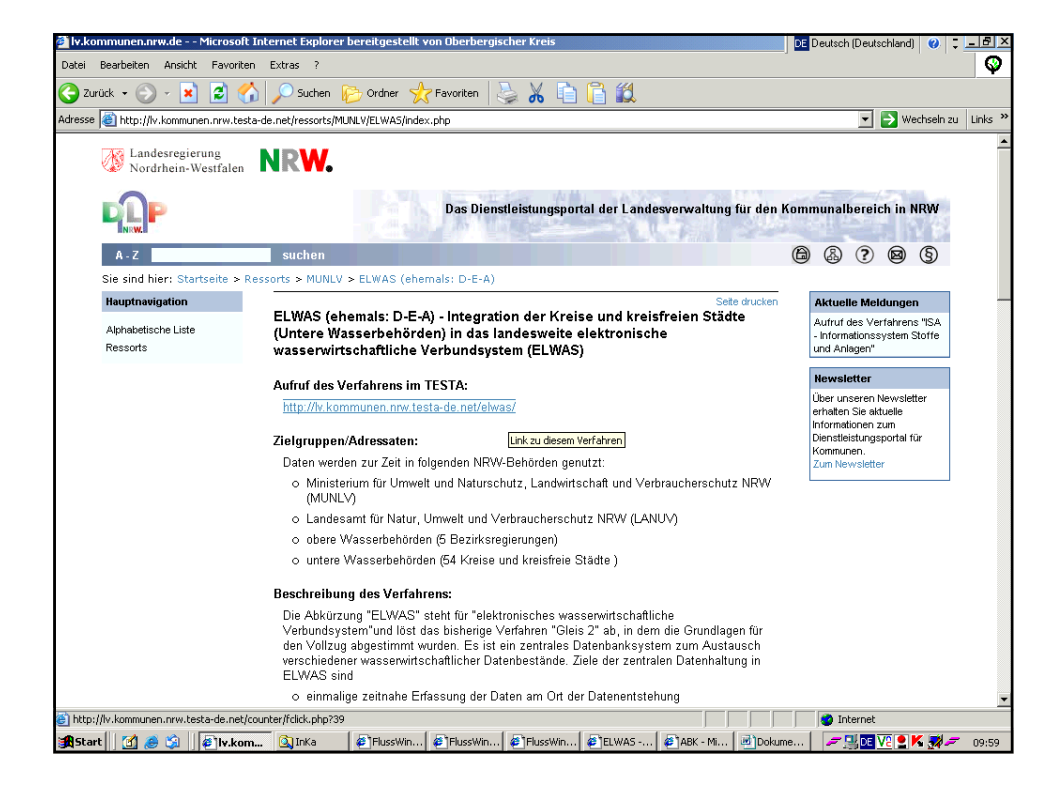

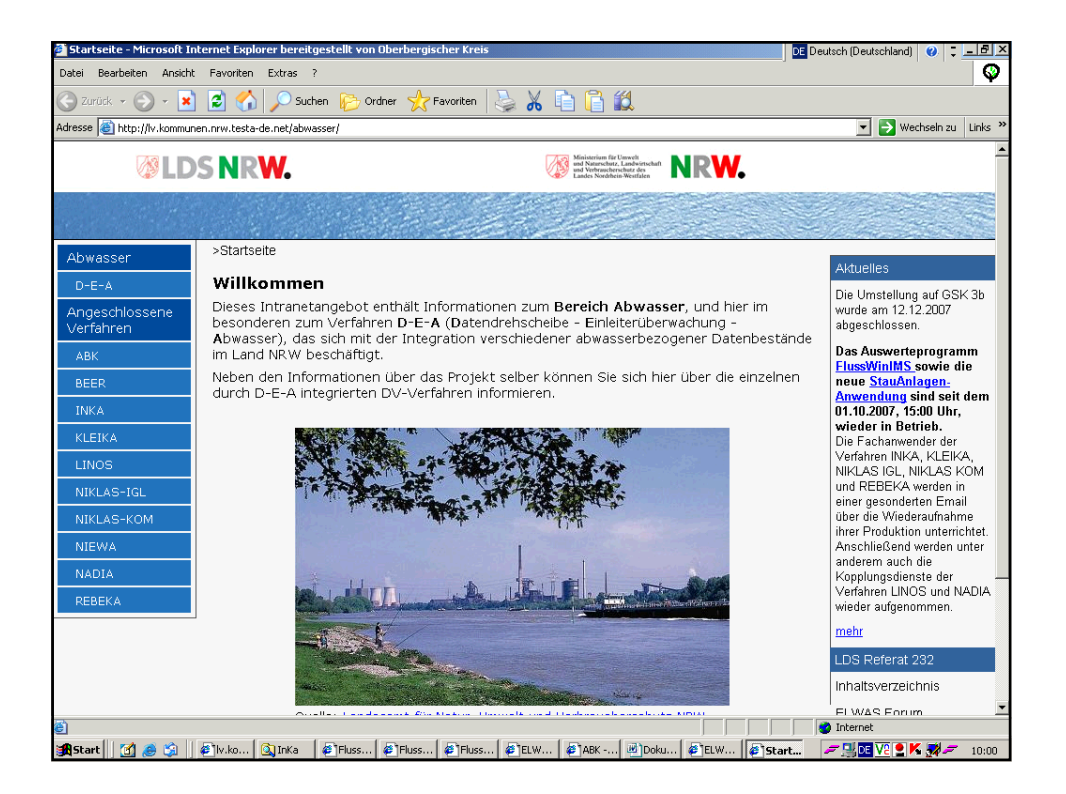

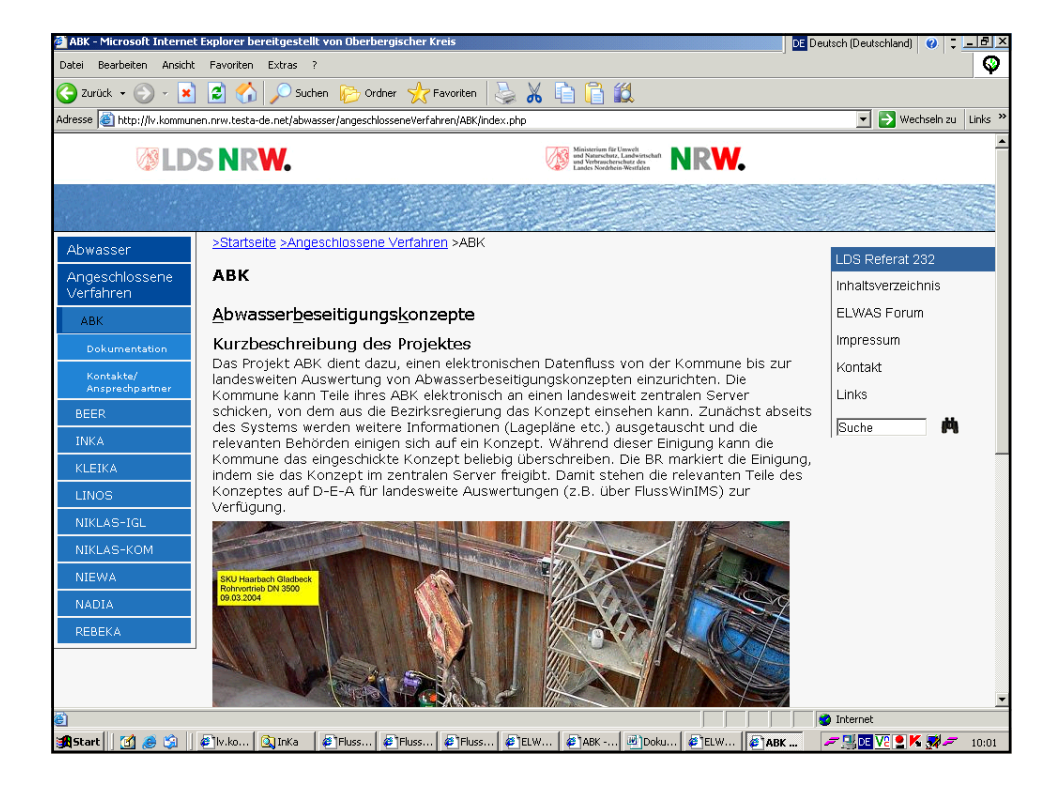

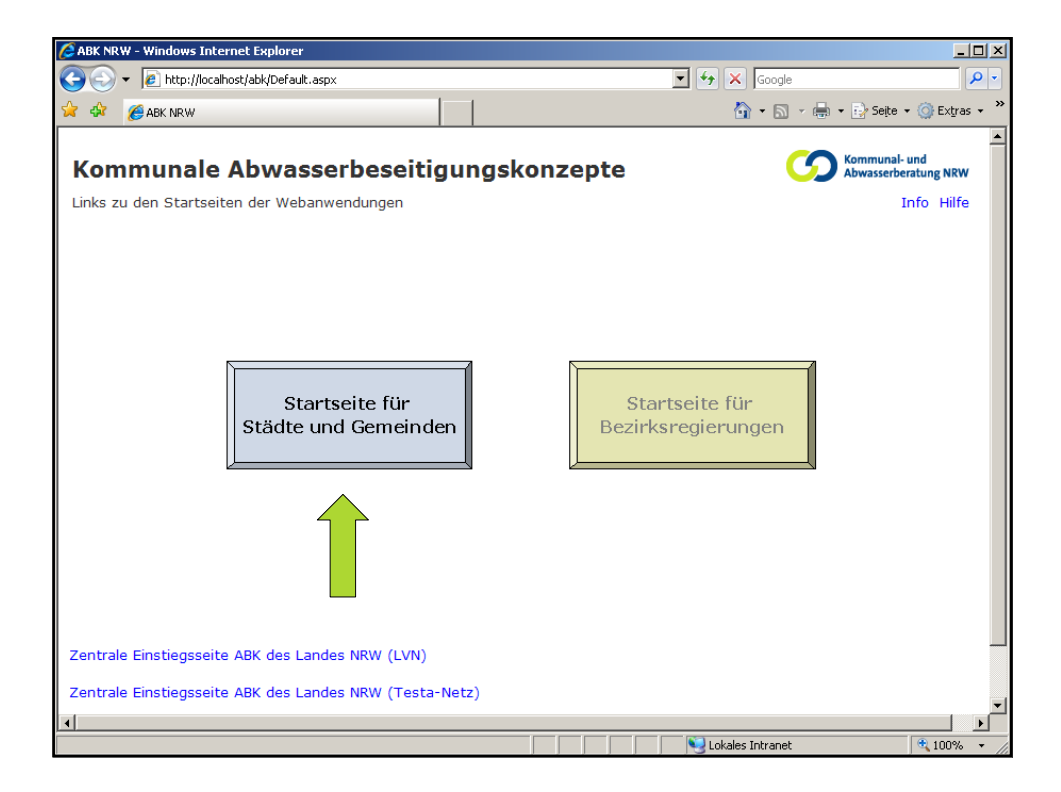

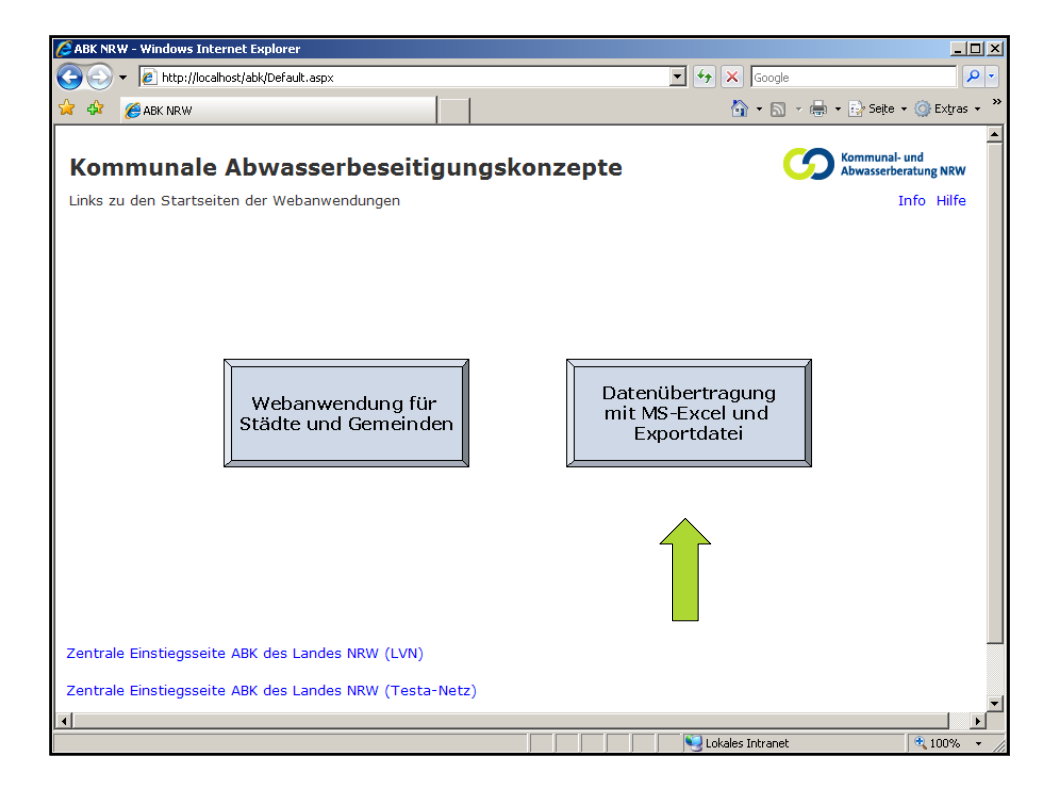

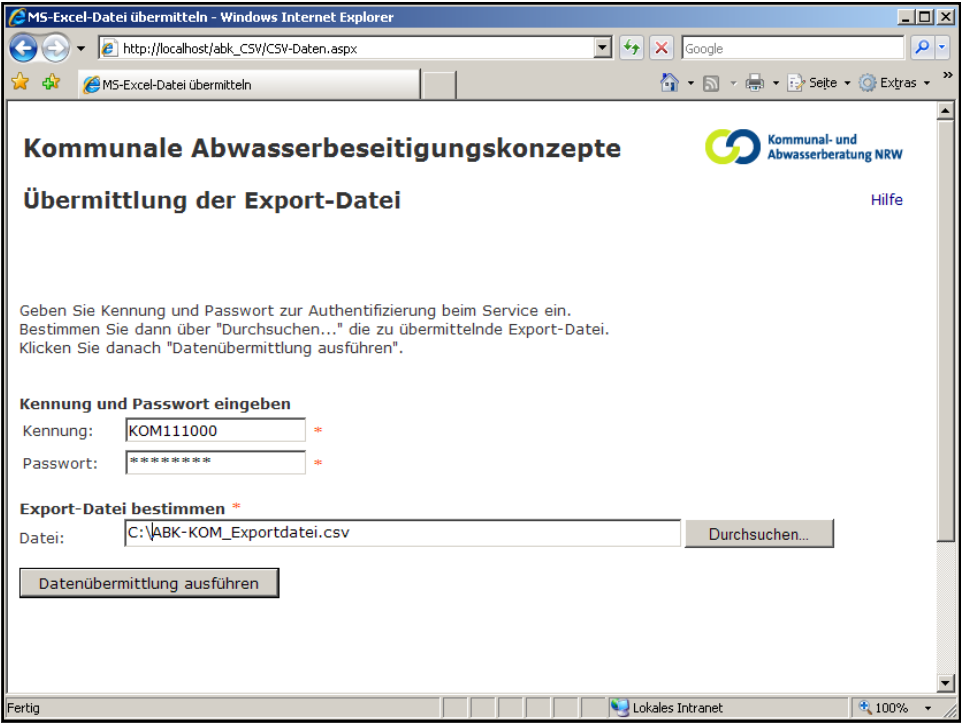

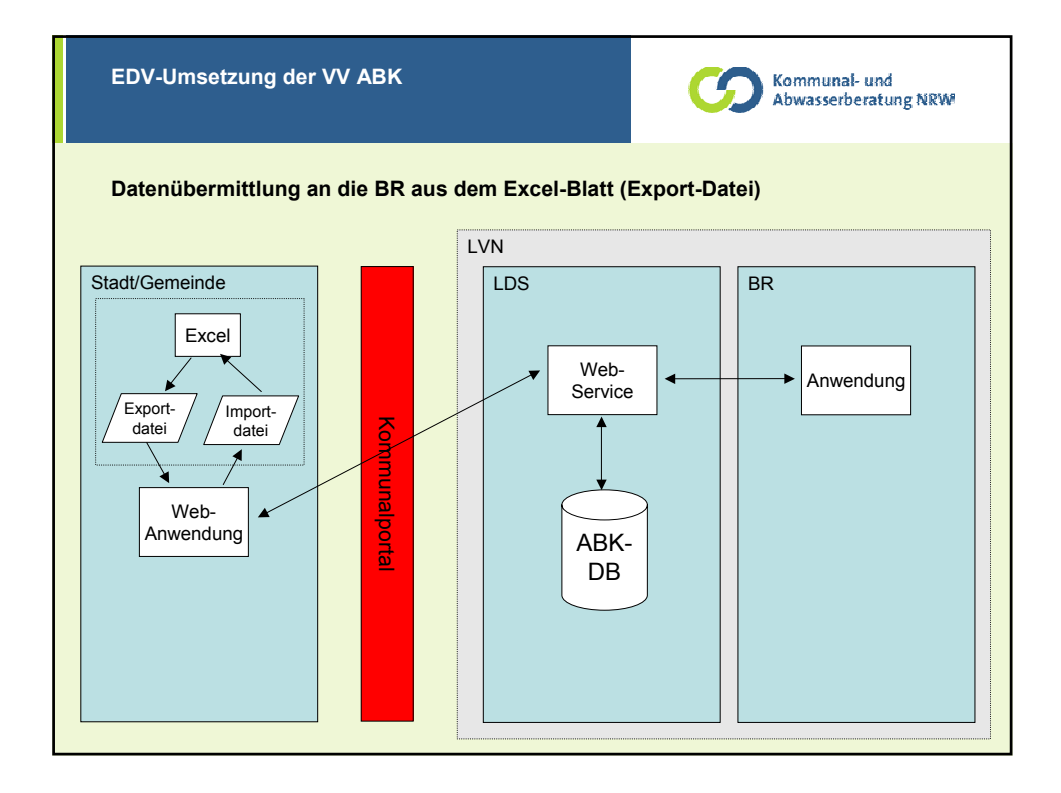

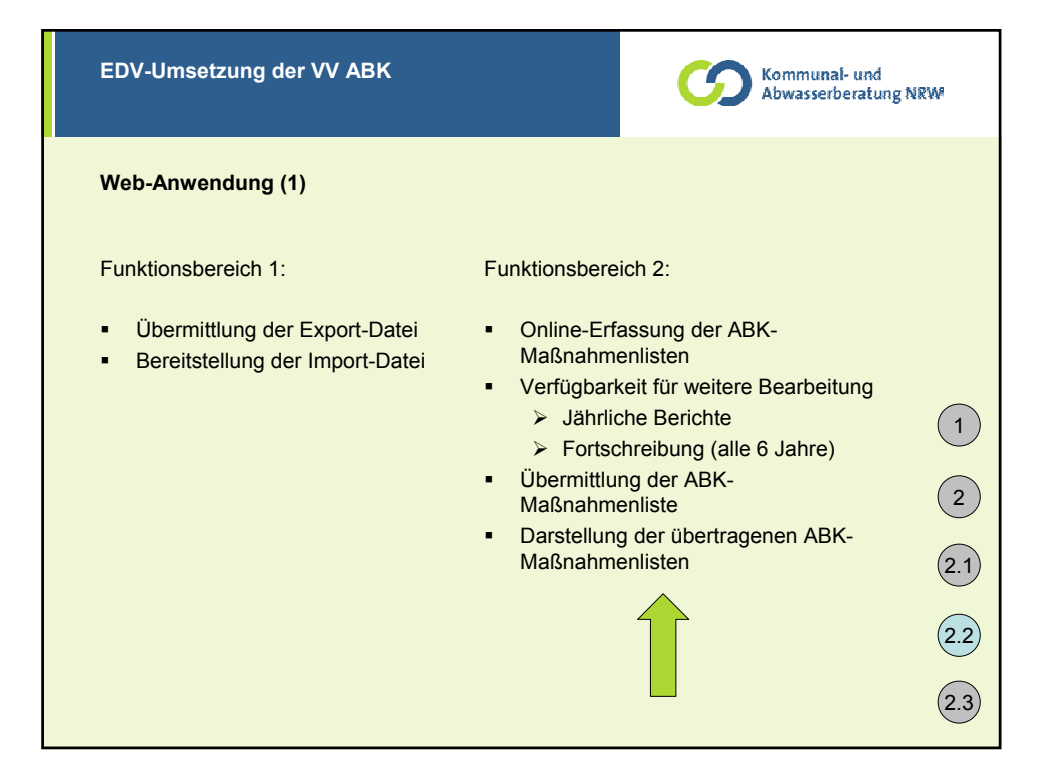

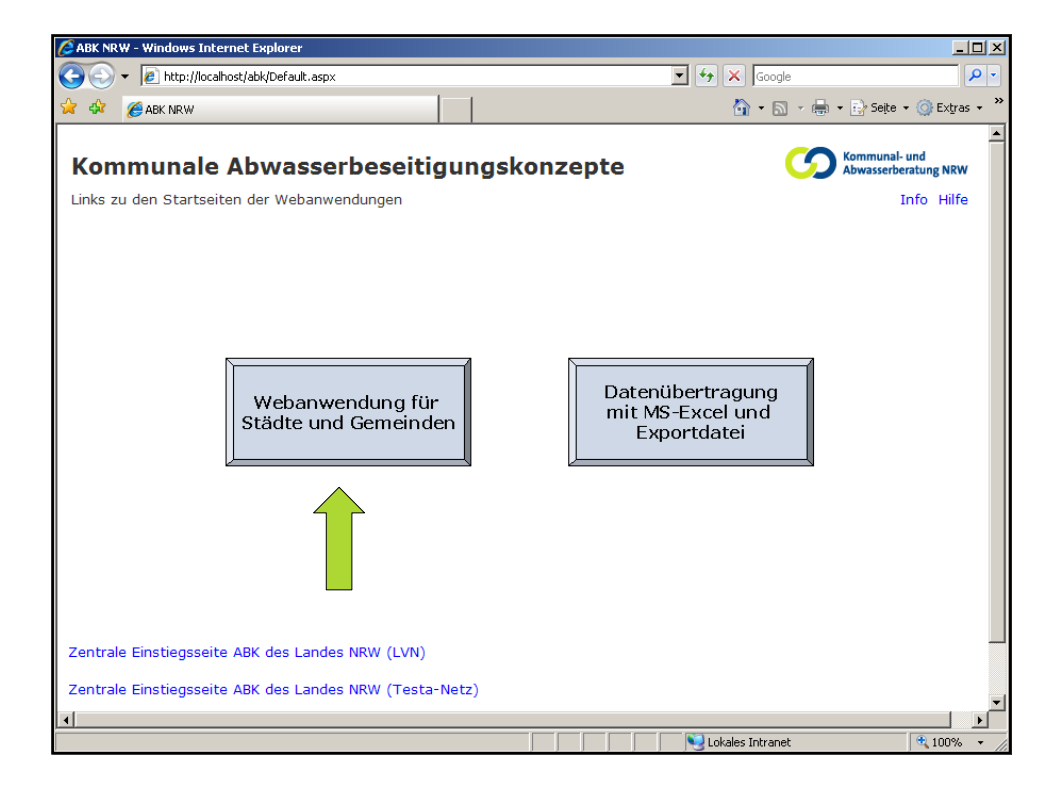

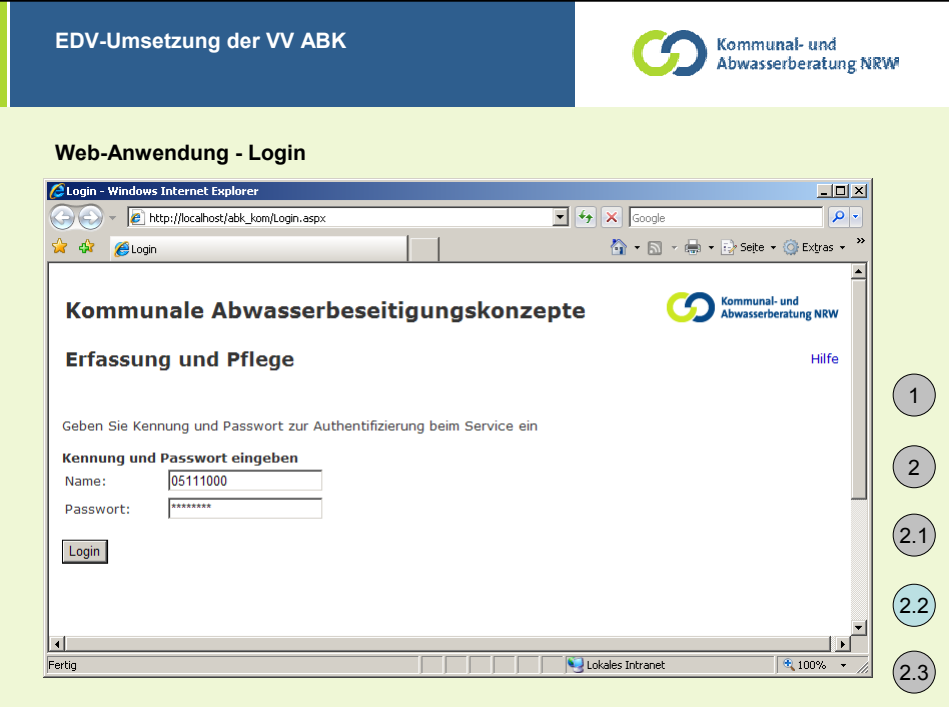

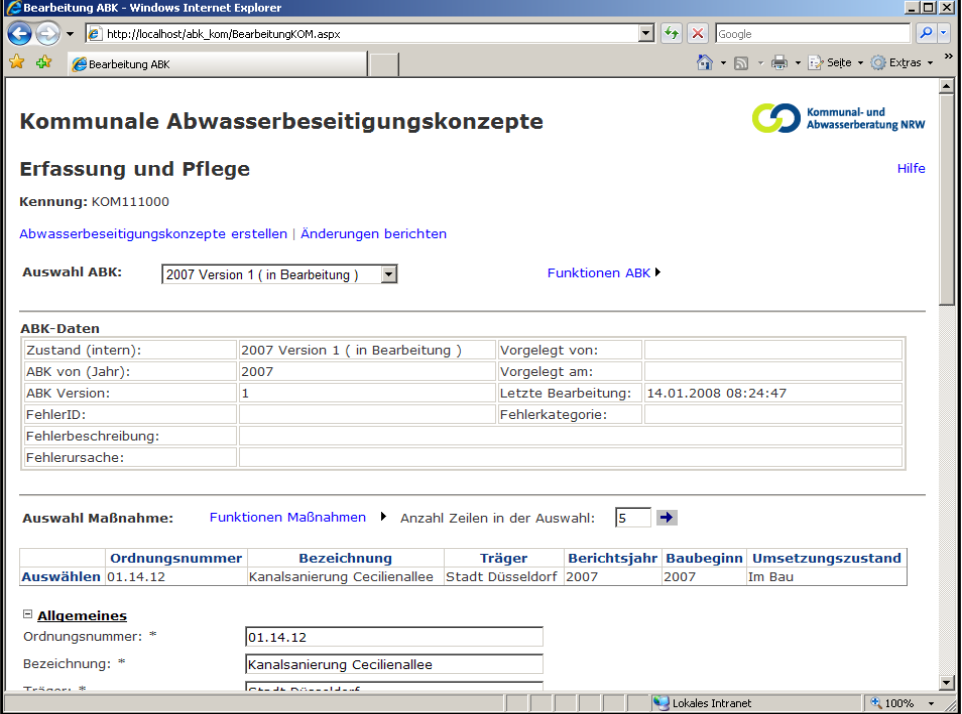

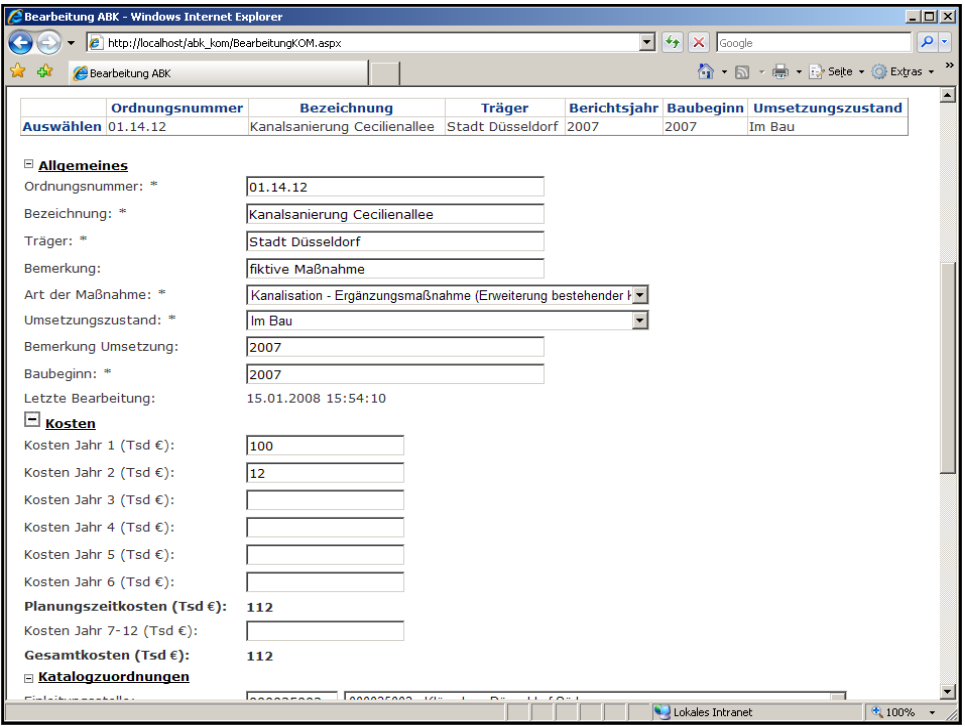

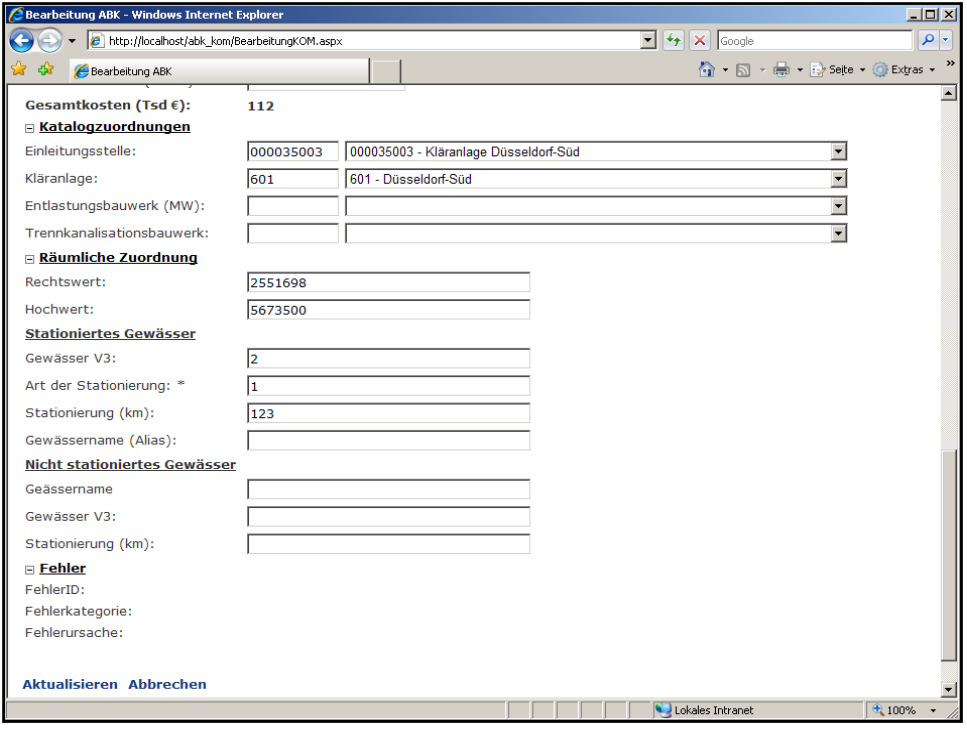

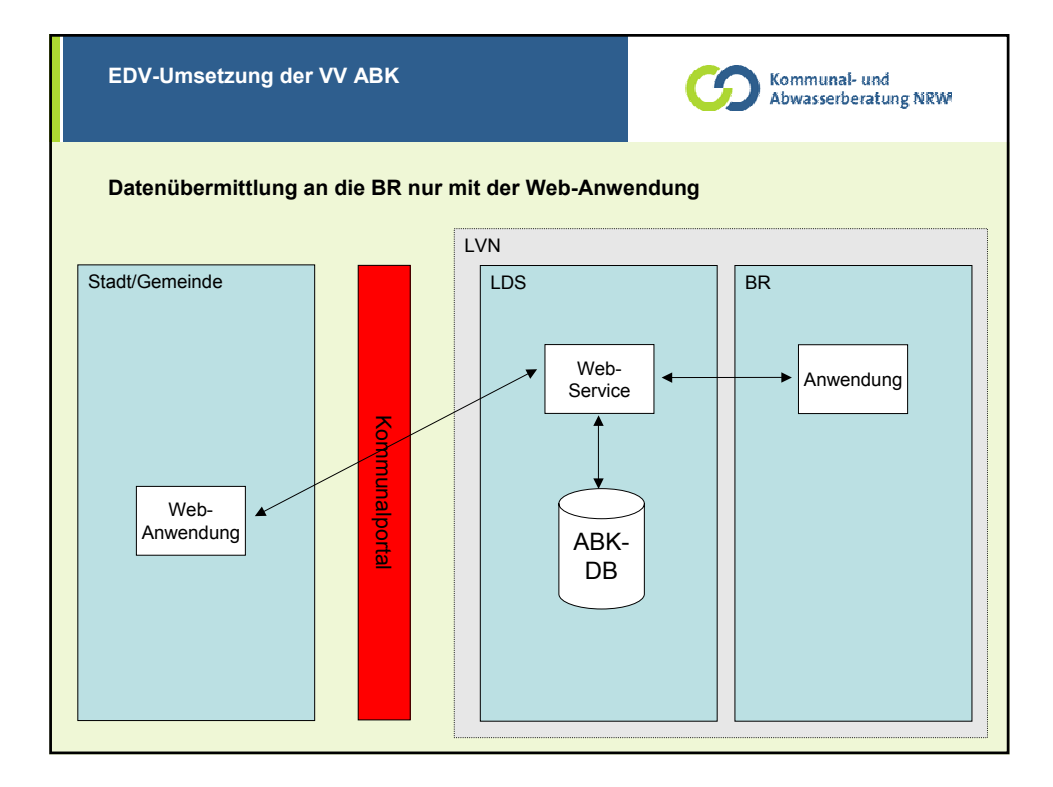

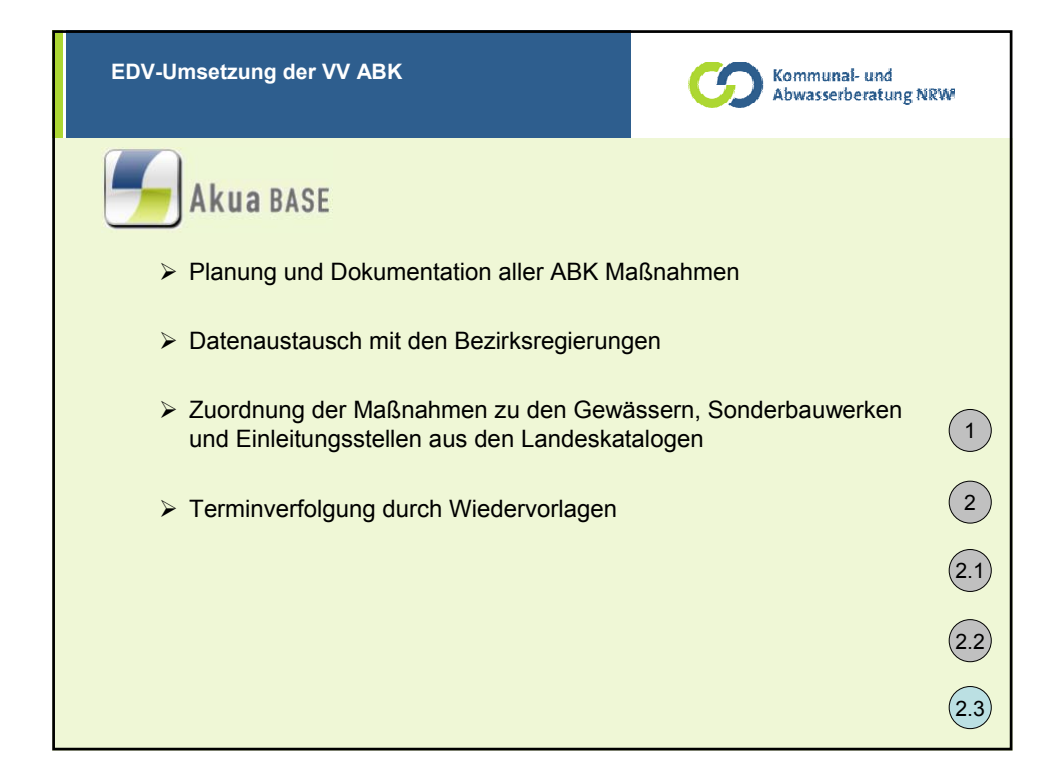

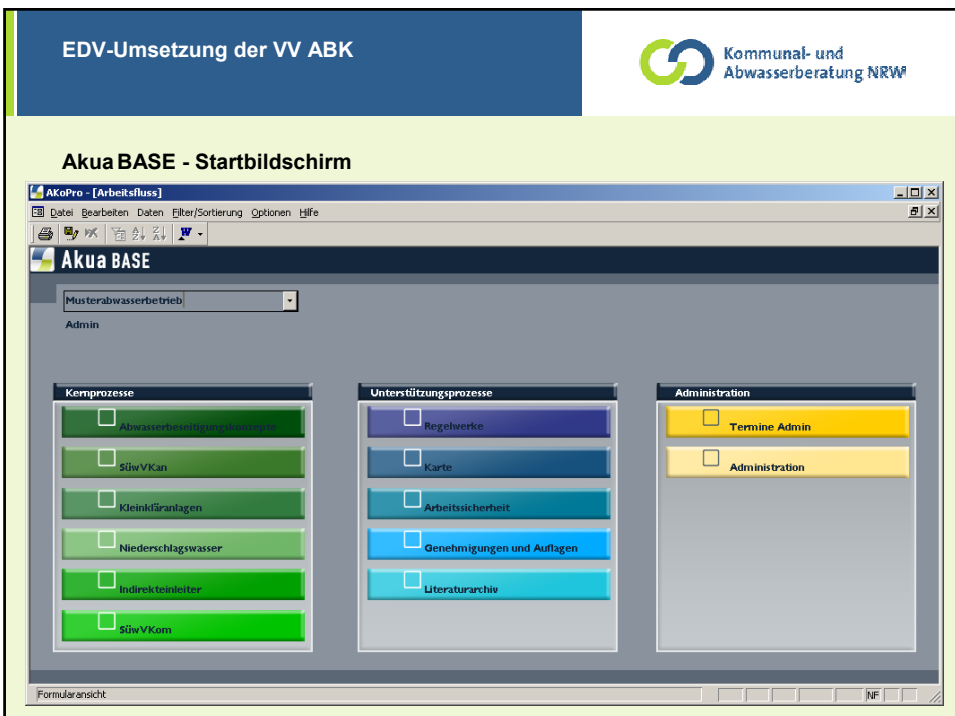

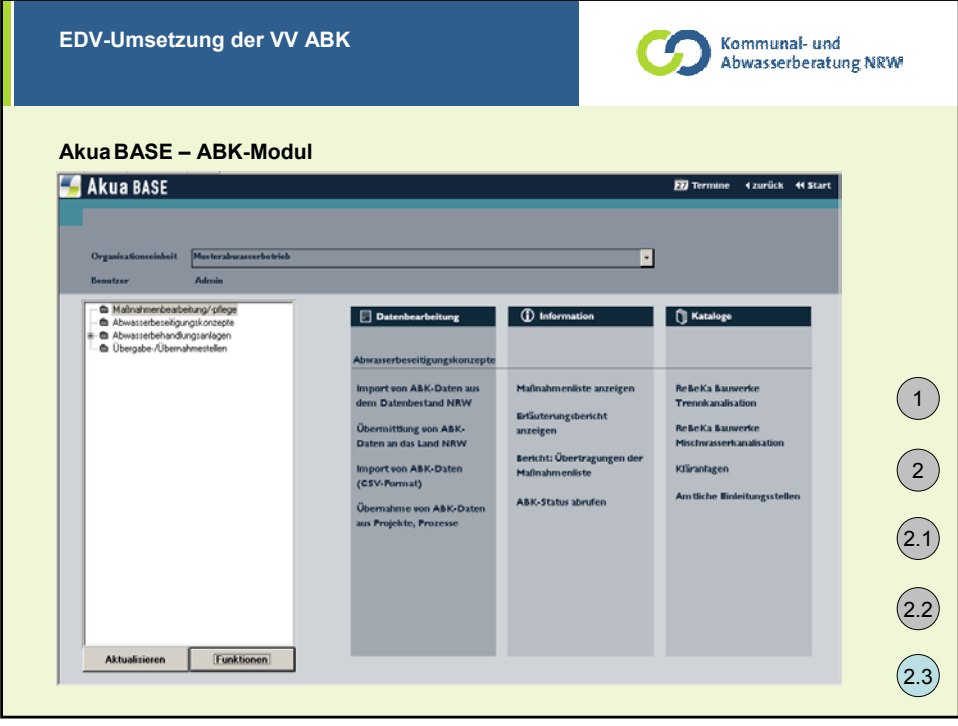

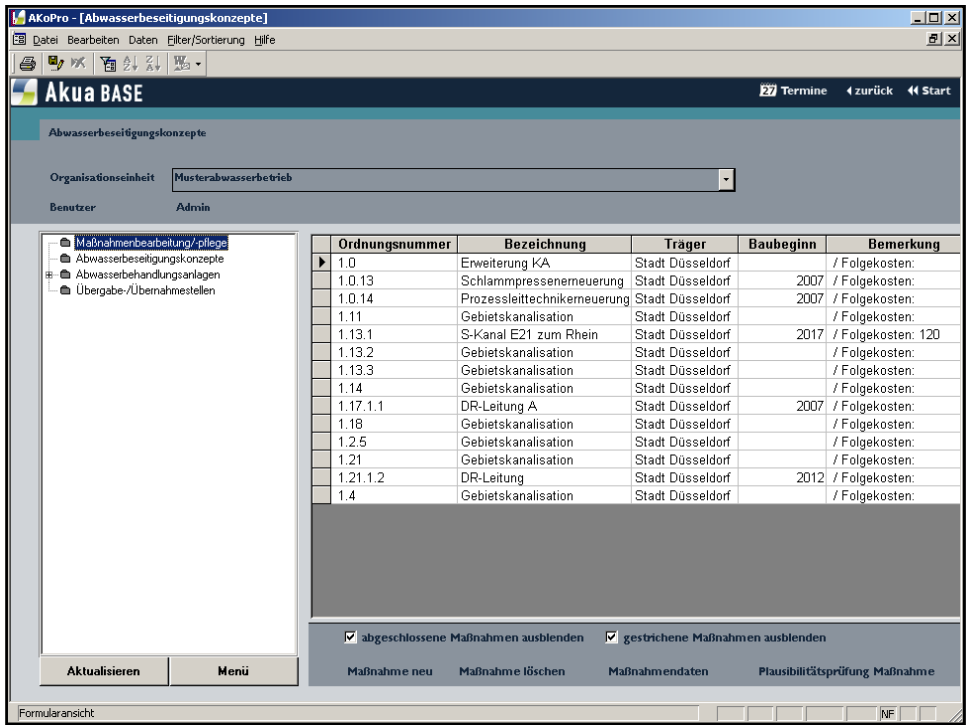

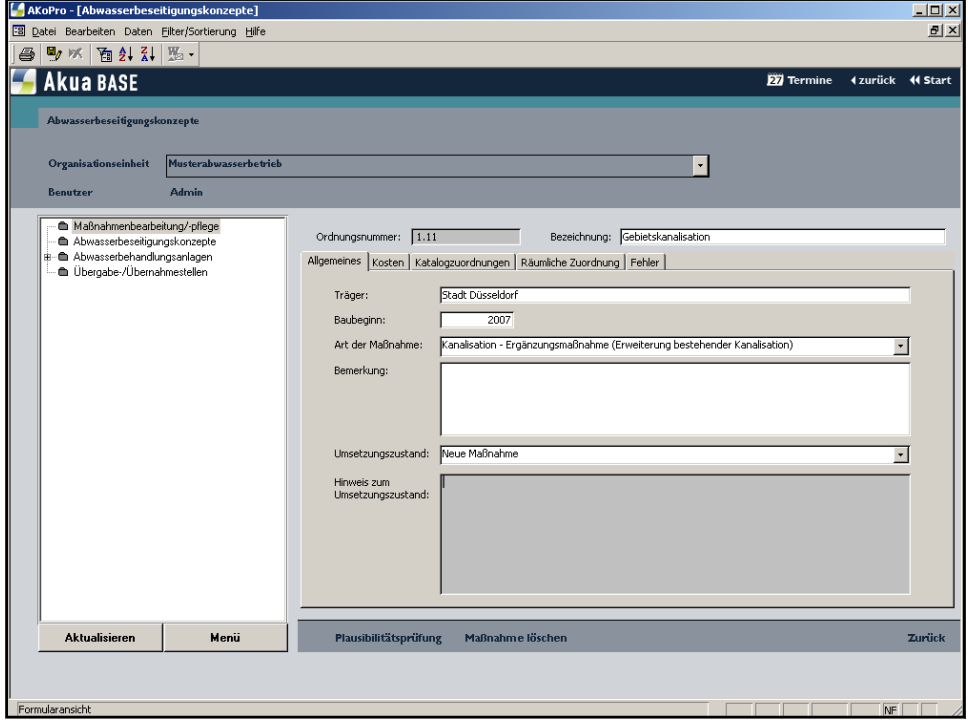

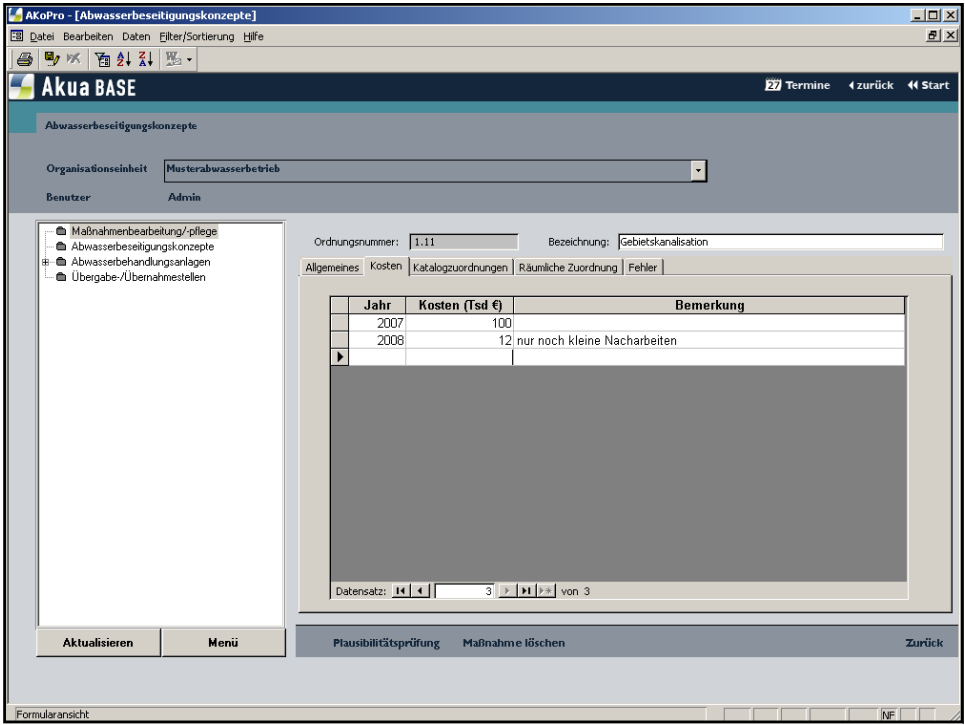

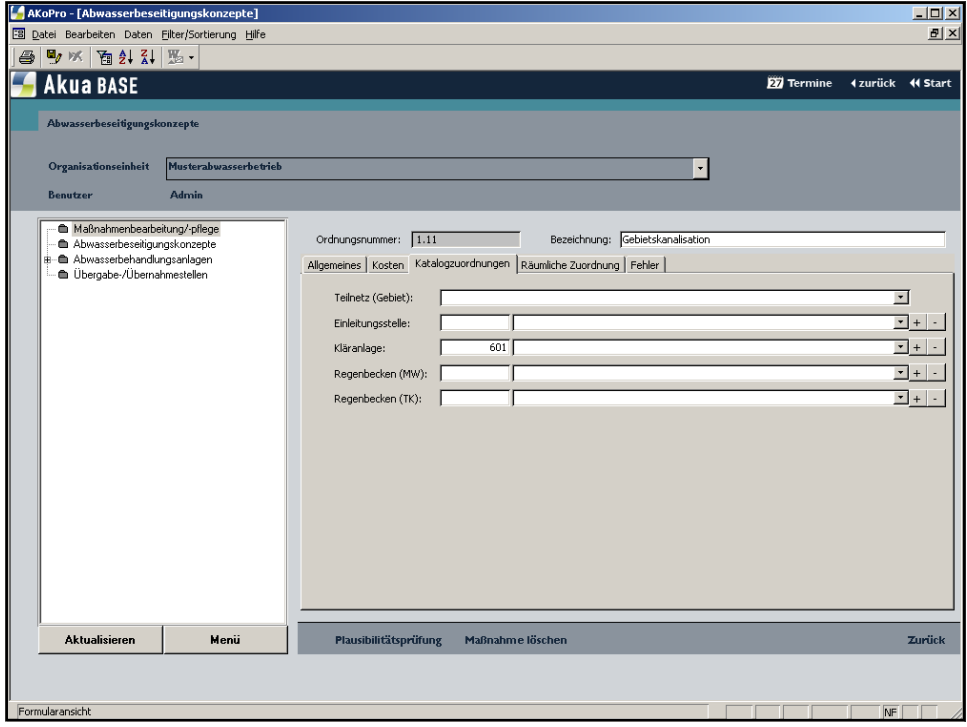

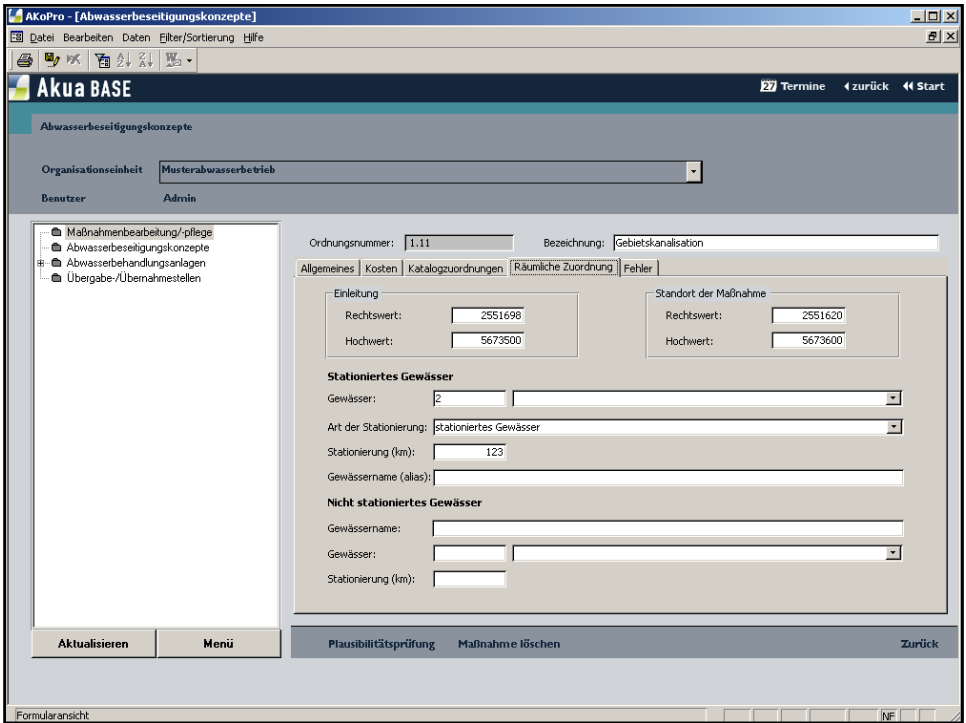

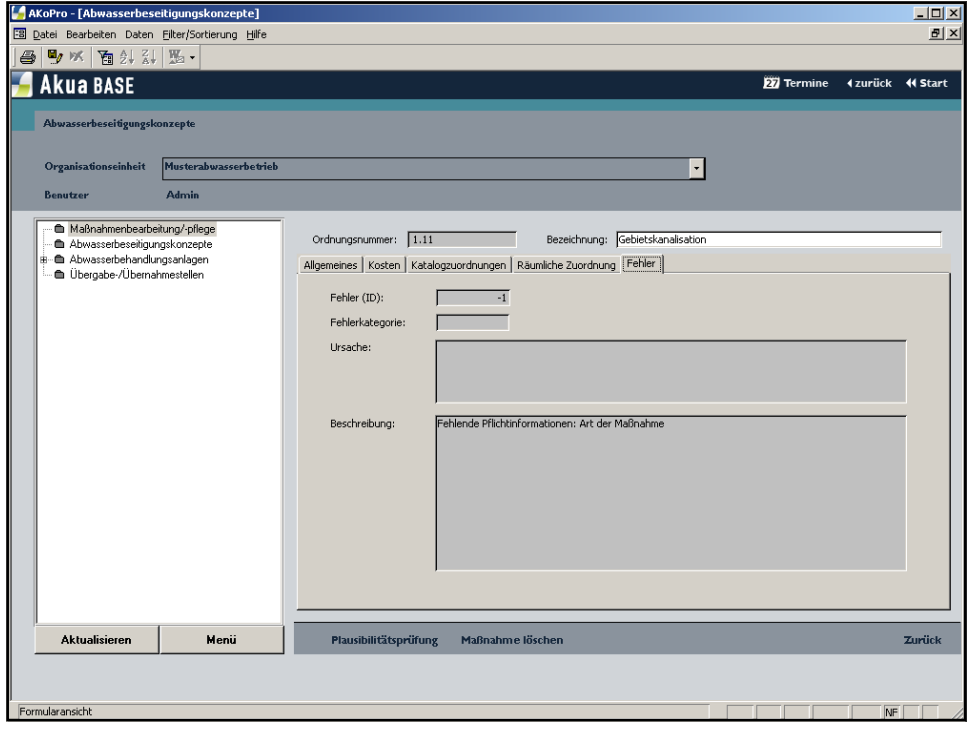

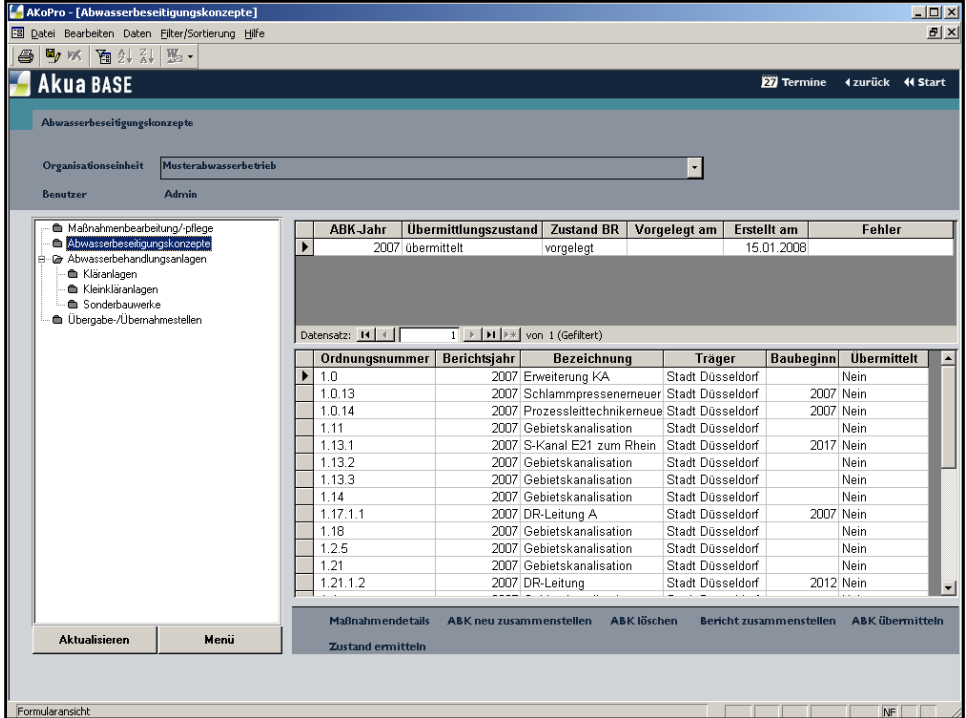

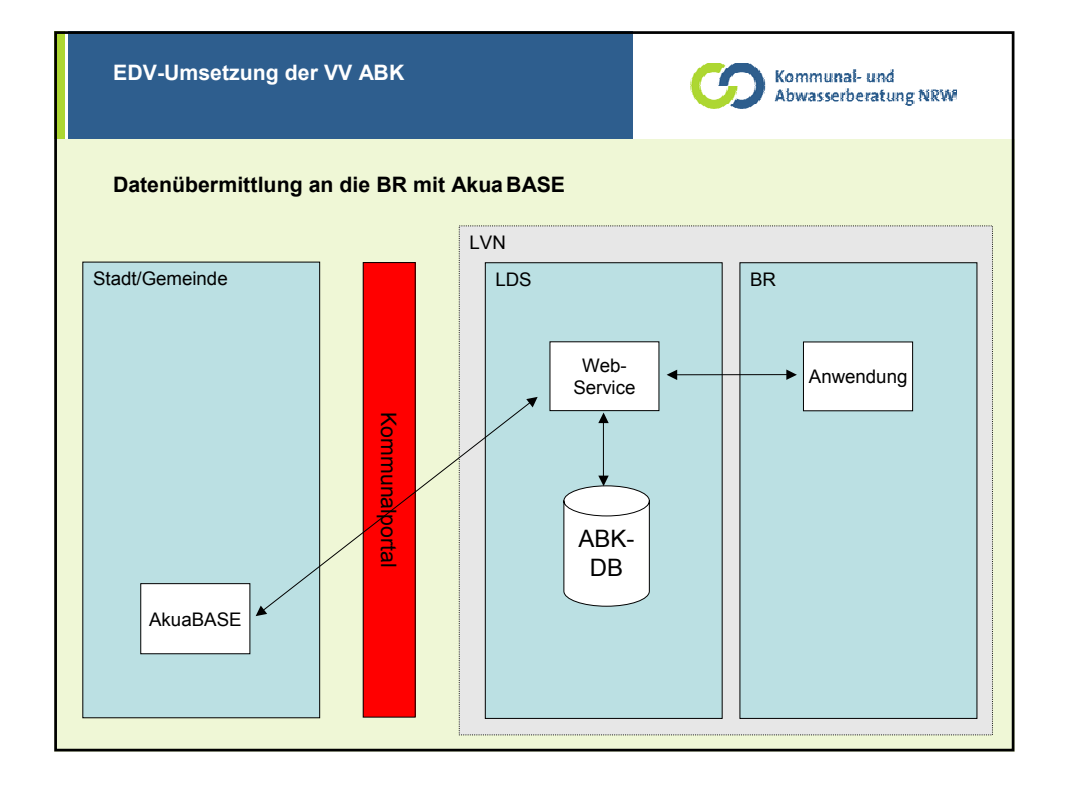

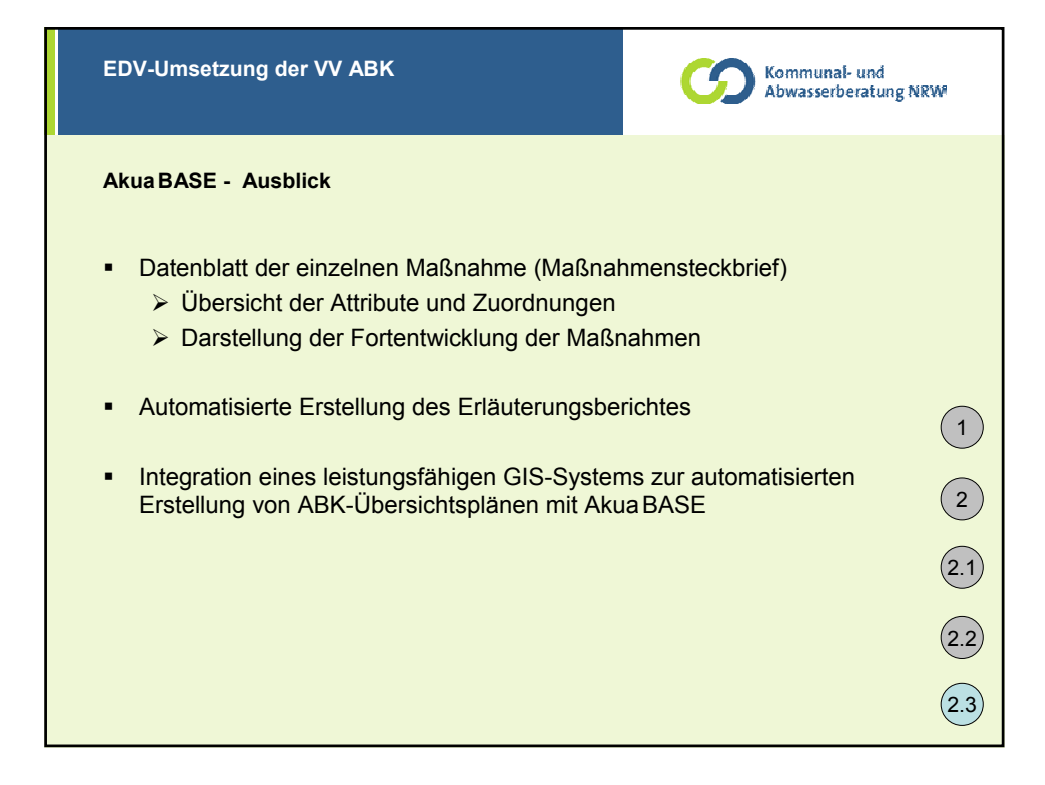

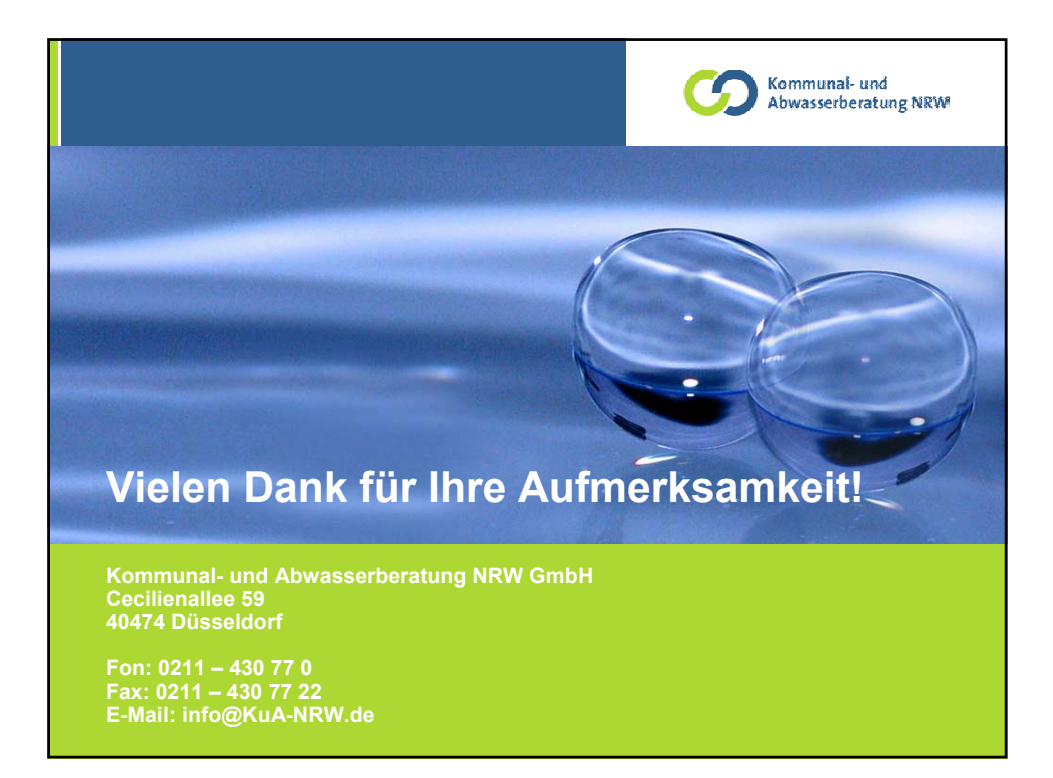